TrueVault is a secure Backend as a Service. That means we are more than just your data store - we are your entire public-facing API. We handle user management and authentication, access control and authorization, document storage, and large file storage all with best-in-class security and transparent scaling. You are left to focus on building what makes your company special: the awesome user experience. Forget about hiring a backend development team or operations team. Forget about staffing 24x7 monitoring and incident response. Stop worrying about data breaches. Start using TrueVault.

## **Common Use Cases**

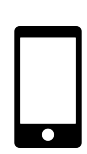

**Mobile App Backend** Focus on the UI/UX. Focus on the platforms your users want. Let us secure your data and scale your backend.

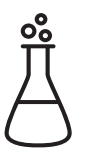

**Labs & Clinical Trials** Trust us with your data and stop worrying about backups, disaster recovery, and unauthorized access.

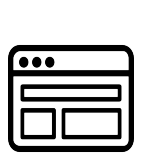

**Web App Backend** Building a Single Page App? TrueVault is your JSON API and user management system.

## **Not Us**

There is a lot you can build on TrueVault, but it is not the right tool for every job. TrueVault is **not a hosting environment**, because we value end-to-end security above all else.

We have made an intentional decision not to run your Rails, Python, or PHP app in our secure environment. Secure infrastructure is critical to building a secure application, but the application code is equally important. We control the entire API stack so that we can guarantee security. Be cautious of any service that claims to make your app secure after the fact. Security is designed into a product, not layered on at the end. If you go down the secure hosting route, be sure to have a plan for testing your application code for vulnerabilities, keep an inventory of third-party software you deploy, monitor for announced compromises, and deploy updates immediately to close the gap. Software is living; maintaining a secure system is an ongoing and expensive burden.

## **Terminology Quick-Start**

Our API documentation is freely available at <http://docs.truevault.com>. This rundown should help guide your perusal:

**Document**: An individual data record

**Vault:** A collection of documents. You can have many **Schema:** A description of document fields to index **BLOB:** Binary Large Objects; not text-based or searchable

**User**: An end user of your application (or an admin) **Group:** A collection of users

**Group Policy:** A way to express access control **Account:** The top-level object representing your company

Documents must be in vaults, and can be associated with schemas to make them searchable. Schemas are part of one vault, but a vault can have many schemas. You can create as many vaults as you need.

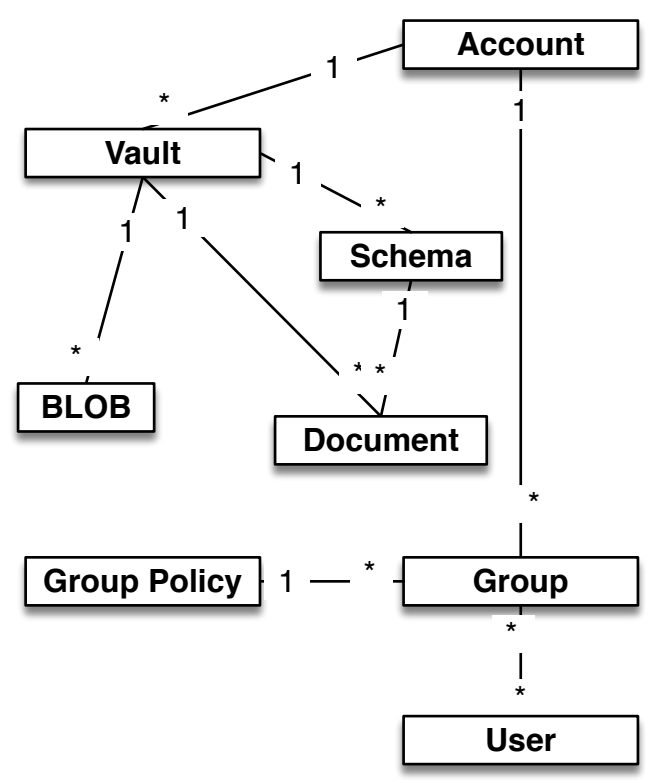